**Smart Data Generation 2**

# Smart Data von Mastercard<sup>®</sup>

**Mehr Kontrolle über die Umsatzausgabe Ihrer Firmenkreditkarte**

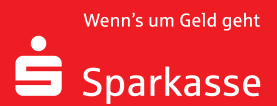

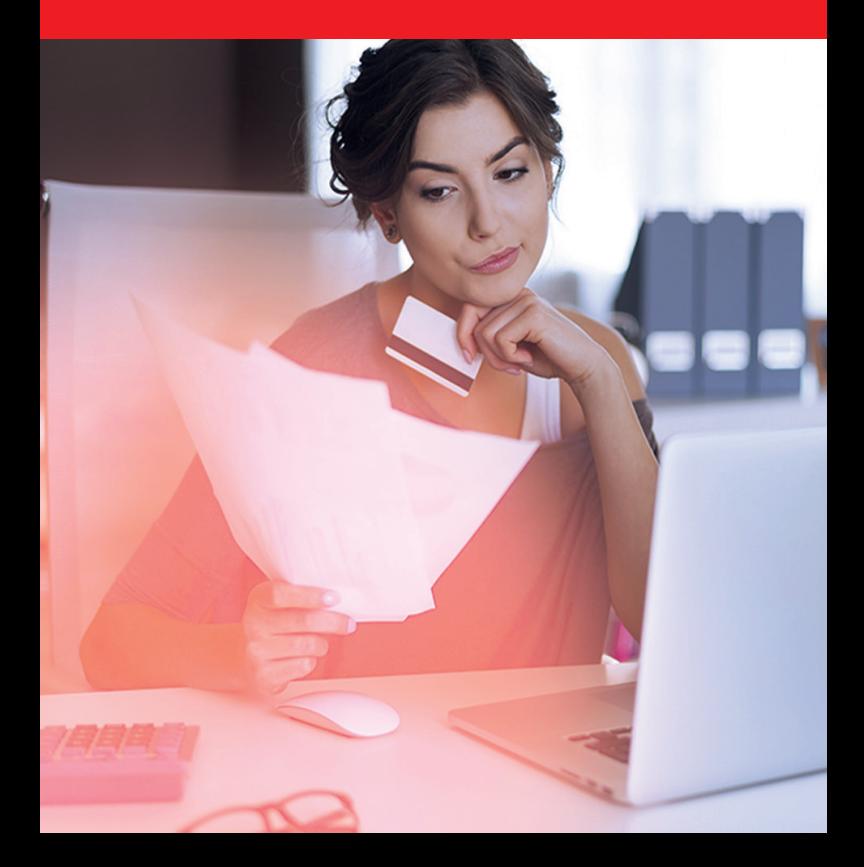

#### **Webbasiertes Transaktionsdaten-Management für Unternehmen**

Smart Data ist eine internetbasierte Zusatzanwendung für die Mastercard® Firmenkreditkarten und bietet dem Karteninhaber und der Firma die Möglichkeit, über die Internet-Anwendung von Mastercard® die Kreditkartenumsätze anzusehen, bei Bedarf auch zu exportieren oder spezielle Berichte zu erstellen. Zusätzlich besteht die Möglichkeit, Benutzer mit unterschiedlichen Zugriffsrechten anzulegen.

Smart Data kann für die digitale Übermittlung von Kreditkarten-Umsätzen und in Teilen auch weitere Reisedaten zur Integration in eine elektronische Reisekostenabrechnung genutzt werden und stellt so eine wesentliche Prozess- und Zeitreduzierung dar.

#### **Leistungsmerkmale Smart Data**

Mit Smart Data stehen Ihnen alle relevanten Kreditkarten-Transaktionsdaten zur Verfügung.

- Globale webbasierte Berichts- und Kostenmanagement-Anwendung
- Keine Software-Installation nötig
- Maximale Datensicherheit
- Weltweiter Echtzeit-Datenzugriff auf die aktuellen Umsätze/Transaktionen
- Anzeige von Zusatzdaten (erweiterter Datensatz bei Flugtickets etc.)
- Steuerung des Datenzugriffs über verschiedene Benutzerlevel/User-Pro ile
- Auswahl aus einer Vielzahl von bereits fertig de inierten Berichten
- Möglichkeit der De inition eigener Berichte
- Exportfunktion der Umsatzdaten in Finanzbuchhaltungssystem und Reisekostenabrechnungssoftware (z. B. SAP, HRworks, u.v.m.)
- Einfache Bedienbarkeit nach lokalen Anforderungen (unterstützt 21 Sprachen und alle wichtigen globalen Währungen)
- Mobile Anwendung für unterwegs
- Kostenzuordnungsfunktion inkl. Kostensplitting

### **Die Homepage**

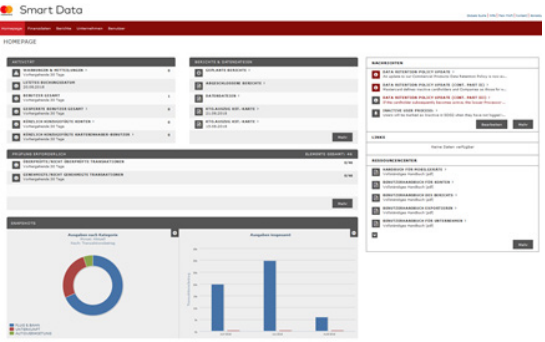

Die Anmeldung zur Anwendung kann über den Internet Explorer oder über Mozilla Firefox erfolgen. Nach der Anmeldung erhalten Sie einen ersten Überblick von Smart Data Generation 2.

Sehen Sie hier das monatliche Nutzungsverhalten aller Mitarbeiterkreditkarten im Snapshot, die erstellten Berichte oder nutzen Sie die Handbücher und das Web-Tutorial im Ressourcencenter.

Wichtige Neuerungen oder Änderungen werden Ihnen über die Nachrichtenfunktion mitgeteilt. Damit sind Sie immer über Aktuelles informiert.

#### **Die Transaktionen**

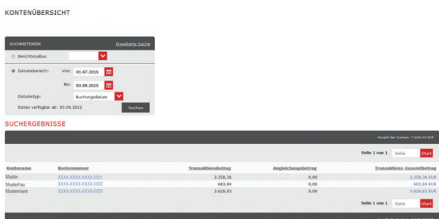

Lassen Sie sich über die **Kontenübersicht alle Transaktionen** der Firmenkarten Ihres Unternehmens anzeigen. Sie haben Zugriff auf die Umsätze der letzten 36 Monate\*. Für die Anzeige der **Transaktionsdaten** kann ein Zeitrah-men vorgegeben werden. Sie erhalten eine Au listung aller Mitarbeiterkarten, die in dem Zeitrahmen Umsätze getätigt haben.

\*Getätigte Umsätze ab Freischaltung für Smart Data.

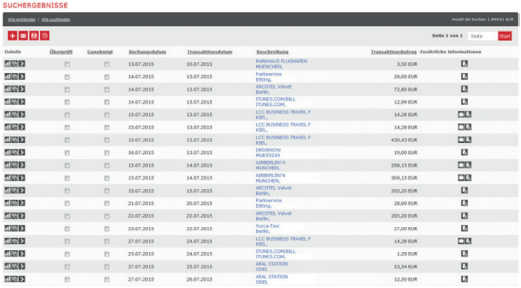

In der **Transaktionsübersicht** des Mitarbeiters werden die Umsätze chronologisch sortiert angezeigt und durch **wertvolle Zusatzinformationen** ergänzt. Weiterhin besteht die Möglichkeit, Details zur Transaktion und manuelle **Kostenzuordnungen** (z. B. Kostenstelle, Standort, etc.) hinzuzufügen.

- Zusätzliche Informationen, wie das **Koffersymbol** enthalten weitere Reisedaten (Passagiername, Flugstrecke, etc.)
- Hinzufügen von Bargeldtransaktionen
- Hochladen von **Quittungen**

#### **Die Berichte**

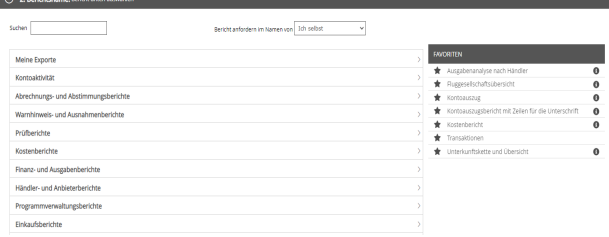

Im Smart Data stehen Ihnen mehrere nützliche Standardberichte als PDF oder Excel zur Verfügung, die eine Ausgabenanalyse oder Budgetierung vereinfachen. Oder kreieren Sie einen eigenen Bericht nach Ihren Bedürfnissen und in dem gewünschten Datenformat z. B. txt, csv oder Excel, um diesen dann in die Reisekostenabrechnungssoftware etc. zu exportieren.

Lassen Sie sich von Smart Data die Berichte automatisch an dem von Ihnen gewünschtem Termin erstellen. Smart Data schickt Ihnen eine Mail, wenn Ihr Bericht abholbereit ist.

#### **Die DataBridge**

Die DataBridge\* ermöglicht die Konvertierung der Transaktionsdaten für den Import in Ihr SAP Reisekostenabrechnungssystem.

\*Keine Standardfunktion und nicht im Smart Data integriert, kostenpflichtig.

#### **Die Mobilität**

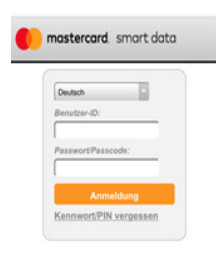

Für Karteninhaber gibt es eine **mobile\* Anwendung von Smart Data** für unterwegs auf allen Android (ab OS Version 4.x) und iOS (ab Version 6.0) Smartphones.

Auch auf Reisen haben Sie mit der mobilen\* Version von Smart Data Generation 2 eine Übersicht Ihrer letzten Transaktionen und können

C 1994-2018. MasterCard, Alle Rechte vorbehalten, Vertraufschleit

die dazugehörige Quittung gleich hochladen.

\* keine Standardfunktion

#### **Die Benutzer**

Über die einzelnen Bereiche und dem jeweiligen Zugriffsrecht stehen verschiedene Funktionen der Anwendung zur Verfügung.

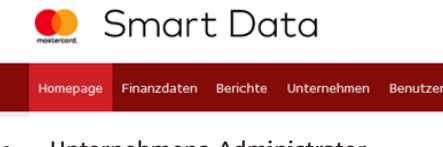

- Unternehmens-Administrator
- Unternehmensgruppen-Administrator
- Kontogruppen-Administrator
- Karteninhaber (Konto)

Nutzen Sie bei Fragen unseren Support, der Ihnen von Montag bis Freitag von 8 bis 16 Uhr zur Verfügung steht.

## **btacs**

btacs Support Tel: +49 521 / 7000 560 E-Mail: kundenservice@btacs.de

Werden in diesem Flyer Personenbezeichnungen aus Gründen der besseren Lesbarkeit lediglich in der männlichen oder weiblichen Form verwendet, so schließt dies das jeweils andere Geschlecht mit ein.